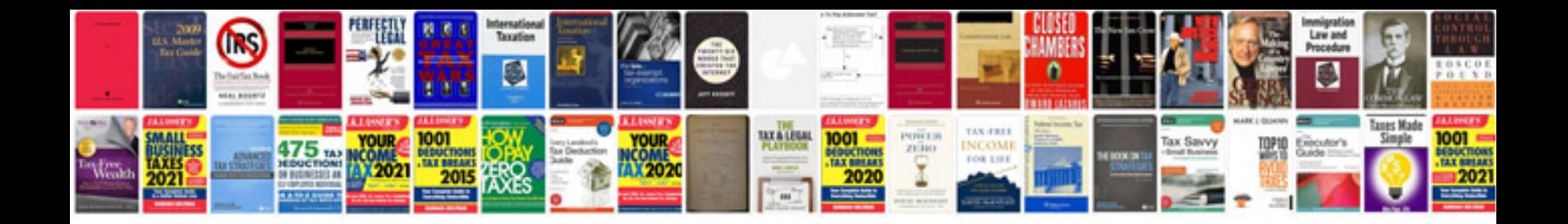

Da form 2823 fillable

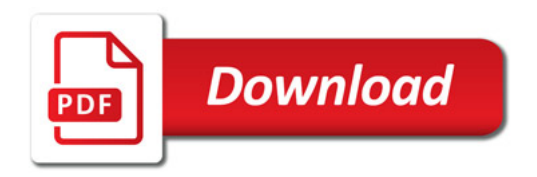

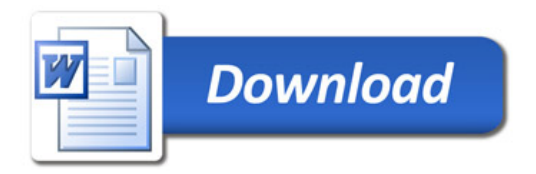